# **Stages Built Into** 6/27/2023 **NetRexx Pipelines 4.06 & CMS** Pipelines V7R1 **and Their Differencesand Their Differences**

### **How to Read Syntax Diagrams**

Special diagrams (often called railroad tracks) are used to show the syntax of external interfaces.

To read a syntax diagram, follow the path of the line. Read from left to right and top to bottom.

- The ►►── symbol indicates the beginning of the syntax diagram.
- The  $\longrightarrow$  symbol, at the end of a line, indicates that the syntax diagram is continued on the next line.
- The ►—— symbol, at the beginning of a line, indicates that the syntax diagram is continued from the previous line.
- The  $\longrightarrow$  symbol indicates the end of the syntax diagram.

Within the syntax diagram, items on the line are required, items below the line are optional, and items above the line are defaults.

# Some special symbols used in the diagrams

```
	|──┬────────┬──┬──delimitedString──┬──|
                       				└─STRing─┘		└──DString──────────┘
```
### **Examples:**

```
/abc/
\mathbf{r}							xf1f2f3
							b11000001
							str	xabx
```
A delimited character string is written between two occurrences of a delimiter character, as a hexadecimal literal, or as a binary literal. The delimiter cannot be blank and it must not occur within the string. Two adjacent delimiter characters represent the null string. It is suggested that a special character be used as the delimiter, but this is not enforced.

A hexadecimal literal is specified by a leading H or X followed by an even number of hexadecimal digits. A binary literal is specified by a leading B followed by a string of  $\theta$ and 1; the number of binary digits must an integral multiple of eight.

The keyword STRING can be used to specify that the delimited string contains a string that is terminated by delimiter characters.

### **Input Range**

IRange:

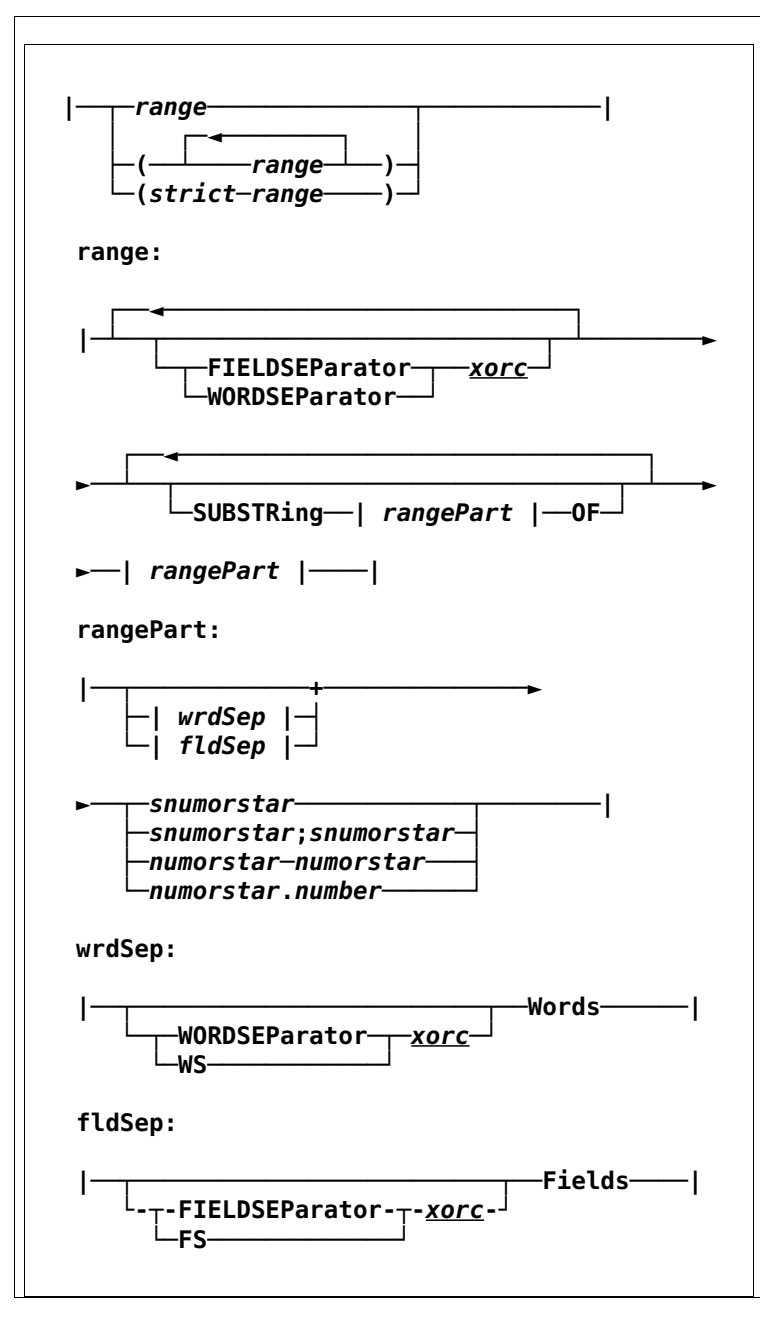

#### **Examples:**

 $1 - *$ word 5  $1; -1$  $-18;28$  **field 4**

An input range is specified as a column range, a word range, a field range.

A single column is specified by a signed number. Negative numbers are relative to the end of the record; thus, -1 is the last column of the record. A column range is specified as two signed numbers separated by a semicolon or as a range. When a semicolon is used, the first number specifies the beginning column and the second number specifies the ending column. When the beginning and end of a field are relative to the opposite ends of the record, the input field is treated as a null field if the ending column is left of the beginning column.

A word range is specified by the keyword WORDS, which can be abbreviated down to W. Words are separated by one or more blanks. The default blank character is X'20'. Specify the keyword WORDSEPARATOR to specify a different word separator character. WORDSEPARATOR can be abbreviated down to WORDSEP; WS is a synonym.

A field range is specified by the keyword FIELDS, which can be abbreviated down to F. Fields are separated by tabulate characters. Two adjacent tabulate characters enclose a null field. (Note the difference from words.) The default horizontal tab character is X'09'. Specify the keyword FIELDSEPARATOR to specify a different field separator character. FIELDSEPARATOR can be abbreviated down to FIELDSEP; FS is a synonym.

# **QString**

$$
|\textit{—qstring} - |
$$

A quote delimited string, the quote marks may be either single or double. The string may be a empty, or a single word. If a single word, the quote marks are optional.

## **Examples:**

- **"string of words"**
- **"word"**
- **'word'**
- **word**
- **'She said, "Yes."'**

### **Qword**

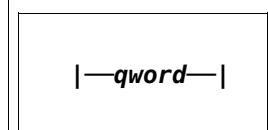

A space delimited word, optionally enclosed in quote marks, either single or double. Or a multi word phrase enclosed in quote marks.

#### **Examples:**

- **word**
- **"word"**
- **'word'**
- **"word meaning"**
- **'She said, "Yes."'**

**Examples:**  $\overline{a}$  **A dog ^[Aa]?\s\*dog(s)?** A regular expression string, or regex string, defines a search pattern for strings. The search pattern can be anything from a  **|──regex\_string──|**

simple character, a fixed string, or a complex expression containing special characters describing the pattern.

Using regular expressions can be very powerful. Also cn be very hard to read, and nearly so to write.

Regular expressions are used in many different programming languages, and have several dialects. NetRexx Pipelines uses its underlying Java's version.

### **Xorc**

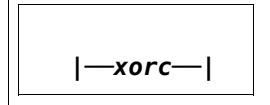

### **Examples:**

A character specified as itself (a word that is one character) or its hexadecimal representation (a word that is two characters). The blank is represented by the keyword BLANK, which has the synonym SPACE, or with its hex value, X'20'. The default horizontal tabulate character (X'09') is represented by TAB.

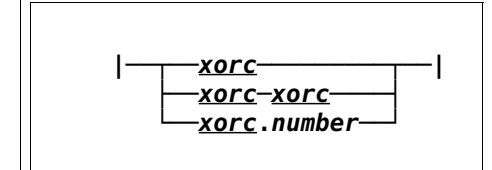

Character ranges designate the characters in the collating sequence between two specified characters; such a range is often called a hex range because the characters can be specified as xorc. A hex range can be written with the first and last characters separated by a hyphen ('-'), or by the first character and a count separated by a period ('.'). No blanks are allowed between the characters and the delimiters because CMS Pipelines scans for a word before scanning the word for the hex range. Hex ranges wrap from 0XFF to 0X00 when the starting character is later in the collating sequence than the ending one, or the count is larger than the number of characters from the beginning character to the end of the collating sequence.

### **Examples:**

- **Y**
- **X-Z**
- **00-7f**
- **00.256**
- **0-00**
- **BLANK**
- **40-7f**
- **blank-7f**
- **blank.3**
- **00-blank**

# **Pipelines Builtin Stages**

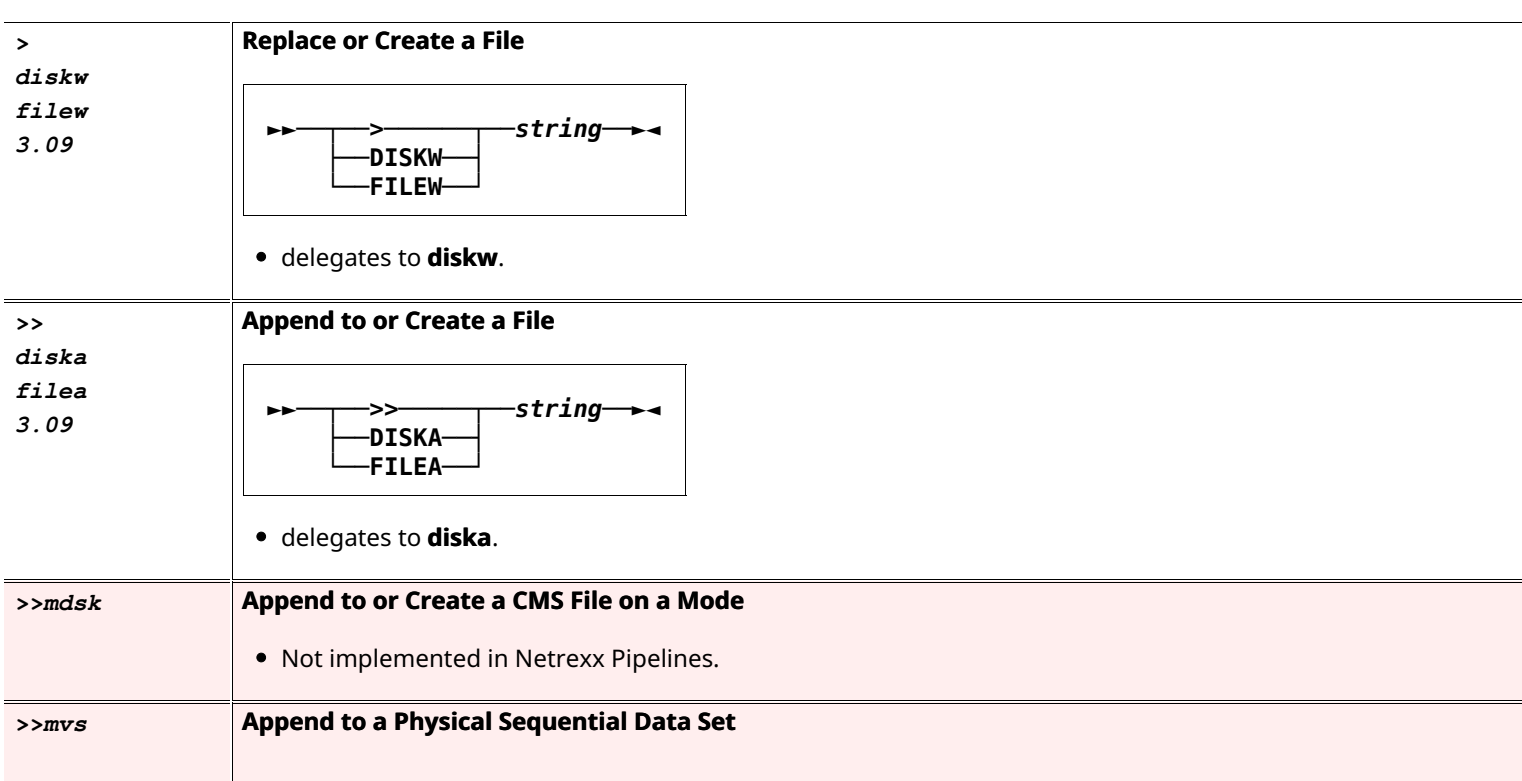

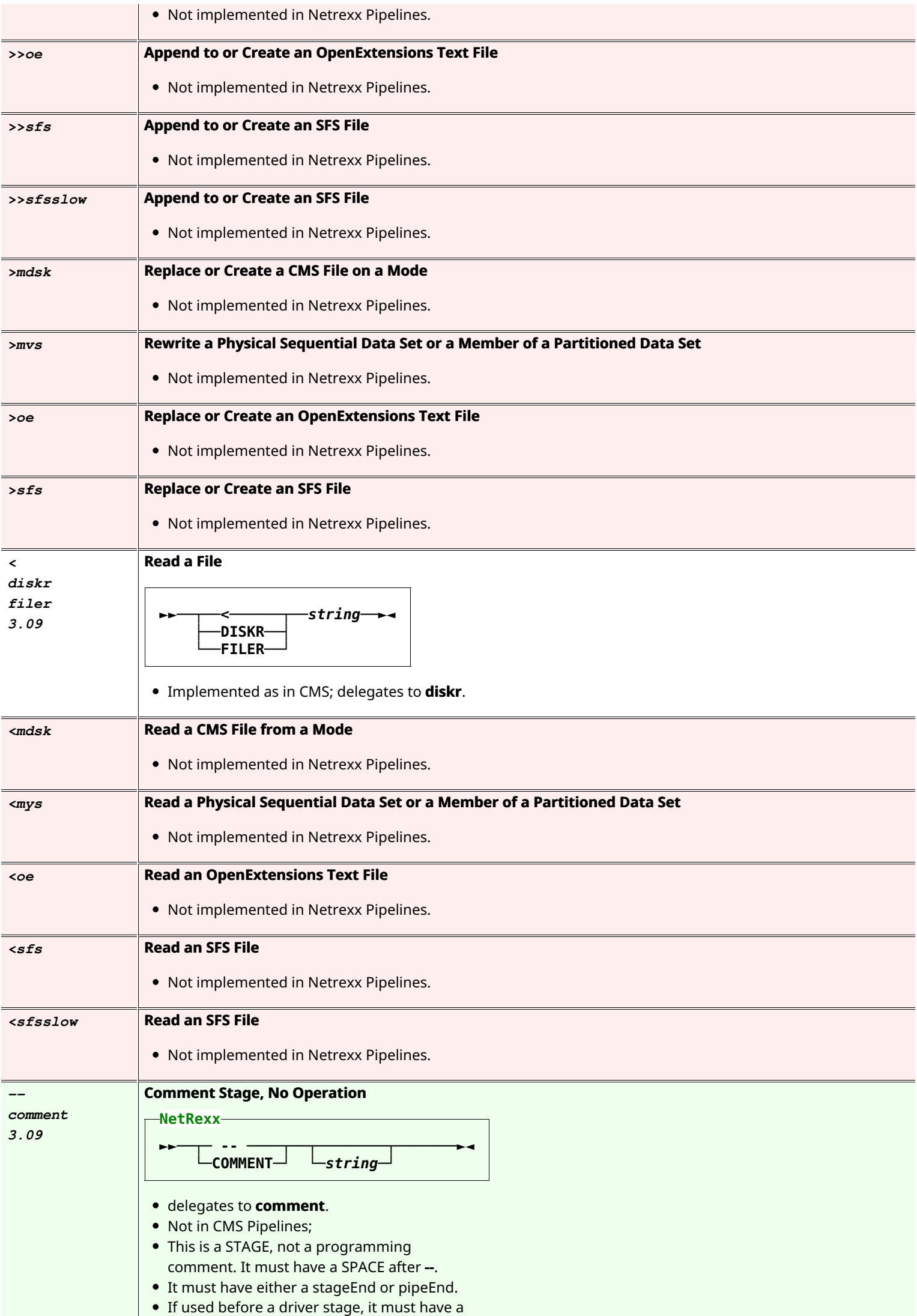

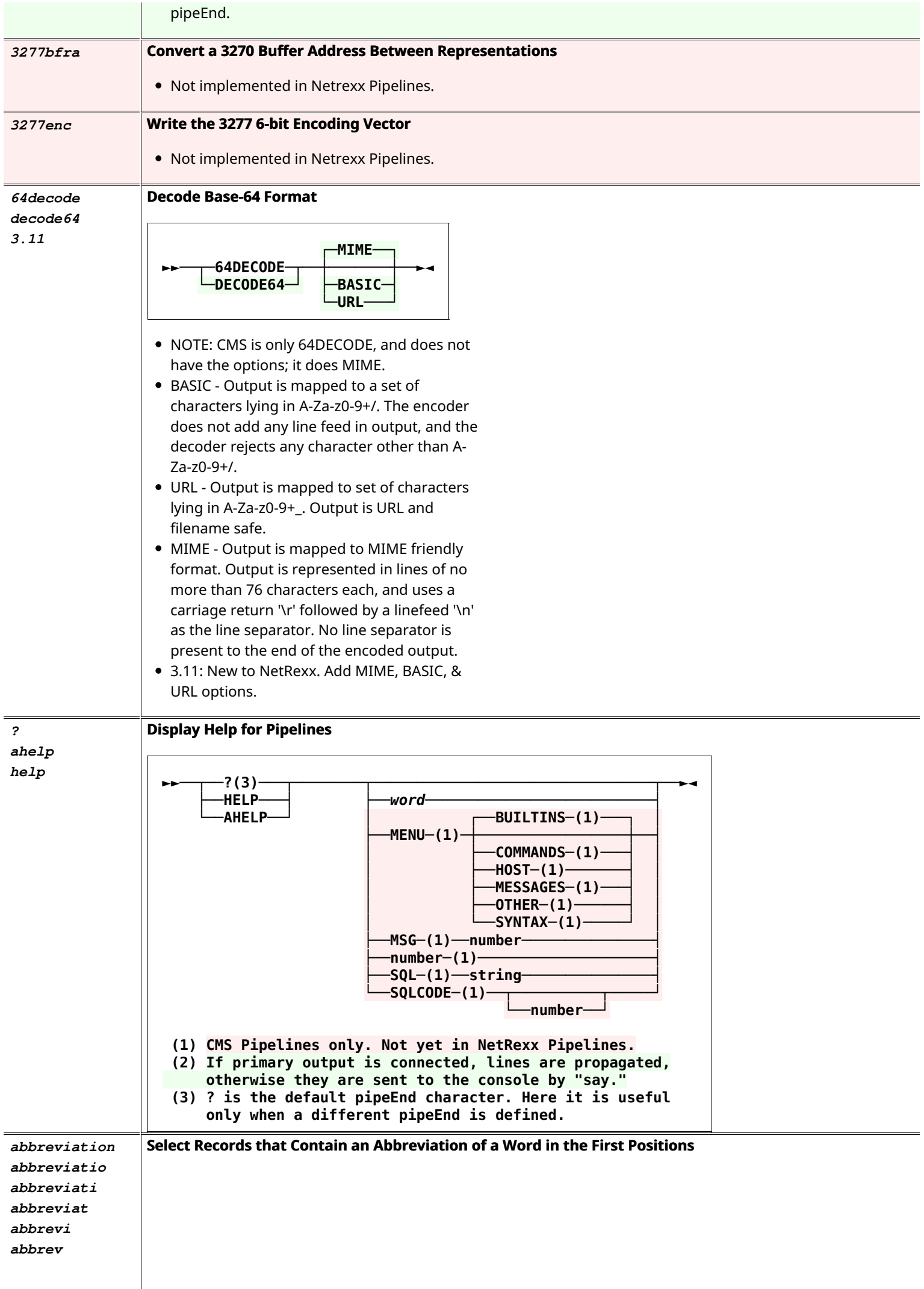

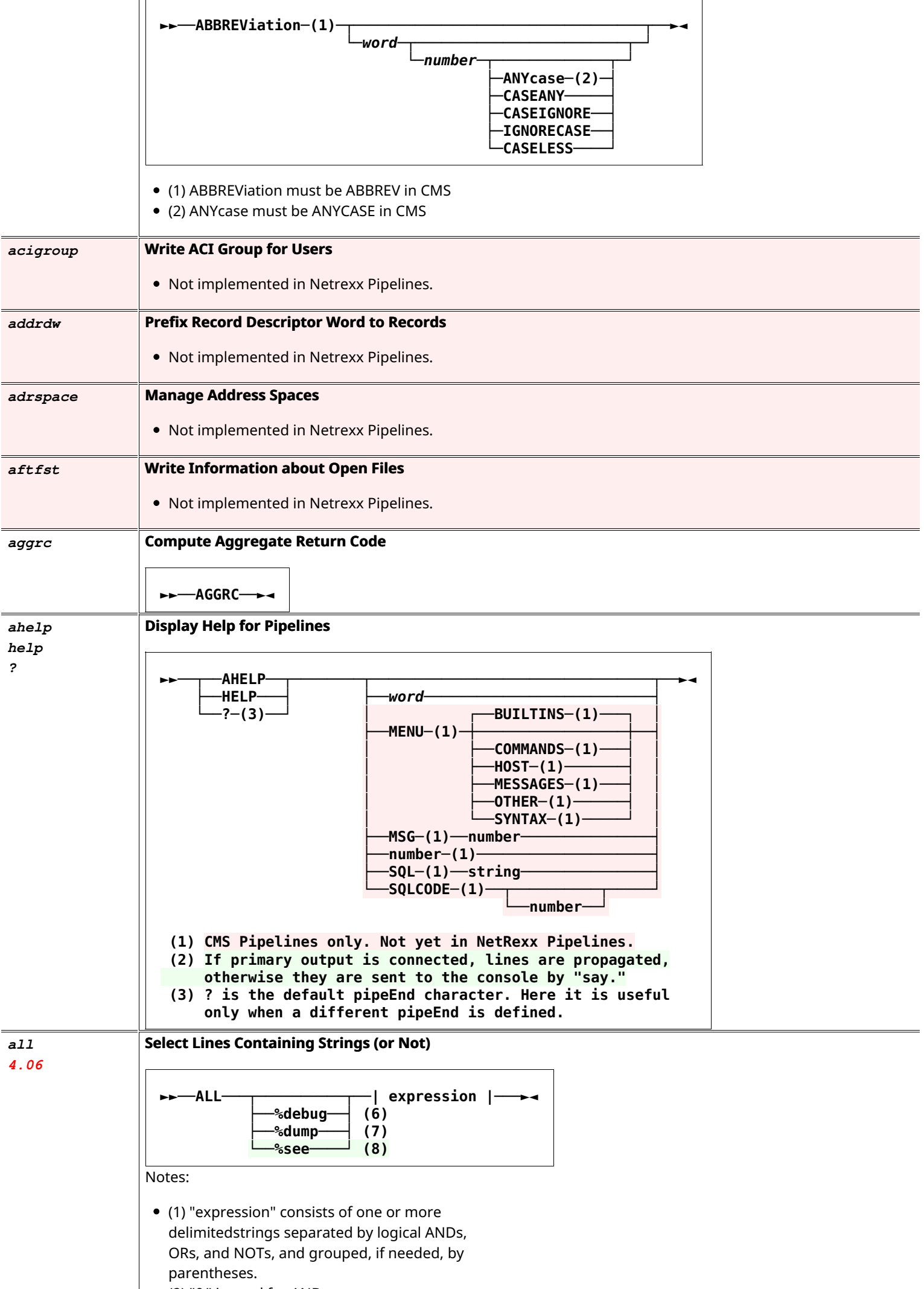

(2) "&" is used for AND.

- (3) Since "|" is the default stage separator, "!" may be used for OR.
- $\bullet$  (4) Since NetRexx uses "(" and ")" for options -- which are not used in the ALL stage -- "[" and "]" must be used for parentheses.
- (5) CMS Pipelines, having originated on 3270 terminals, uses "¬" for NOT. This symbol is not readily typed on terminals running NetRexx Pipelines, so as alternatives, "\\", used by NetRexx, (it needs to be doubled to "escape" it) or "^", used by KEX, NOT symbols may be used as alternatives.
- (6) %debug (must be lowercase) NetRexx Pipelines writes the logic line to the file ALL.DEBUG in the current directory. Windows may make it all.debug . CMS Pipelines writes the constructed pipeline (of LOCATE and NLOCATE stages) to ALL DEBUG A.
- (7) %dump (must be lowercase) writes to the primary output stream as the first record. NetRexx Pipelines writes the logic line. CMS Pipelines writes constructed pipeline.
- (8) %see (must be lowercase) NetRexx Pipelines Only. Writes the logic line to the standard output (terminal).
- CMS Pipelines uses is own logic order. NetRexx Pipelines uses regular NetRexx logic.

Examples:

```
literal	NetRexx	is	Good,NetRexx	is
 Great, NetRexx is Fantastic |
 split, |all	/a/	|	
 cons	
 ►NetRexx	is	Great	
 ►NetRexx	is	Fantastic	
literal	NetRexx	is	Good,NetRexx	is
 Great, NetRexx is Fantastic |
 split , |all	/	G/	&	[/oo/	!	/F/]	|	
 cons	
 ►NetRexx	is	Good	
literal	NetRexx	is	Good,NetRexx	is
 Great, NetRexx is Fantastic |
 split, |all	/R/	&	[/oo/	!	/F/]	|	
 cons	
 ►NetRexx	is	Good	
 ►NetRexx	is	Fantastic
```
*alter* **Change the contents of records, from one character to another** 

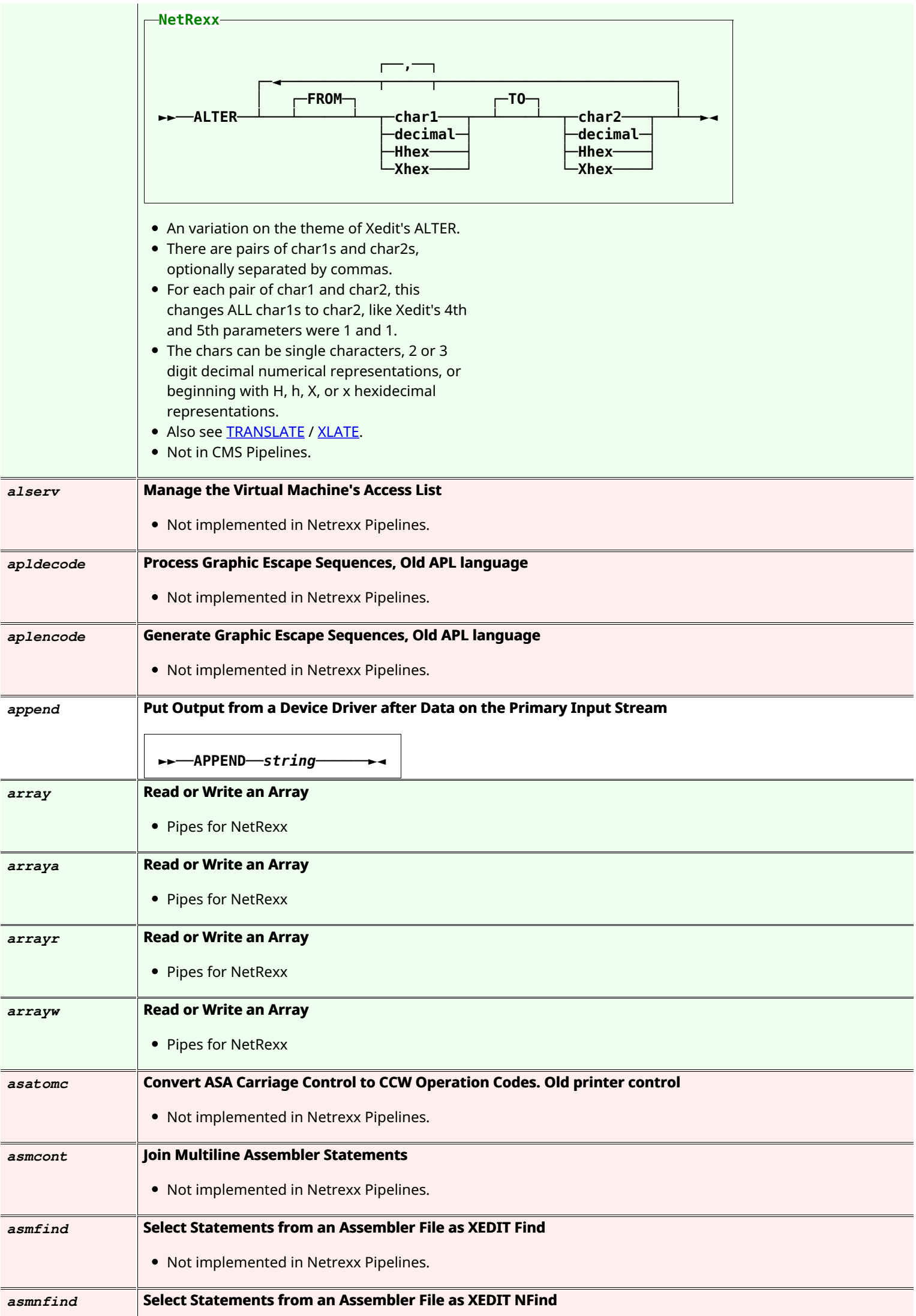

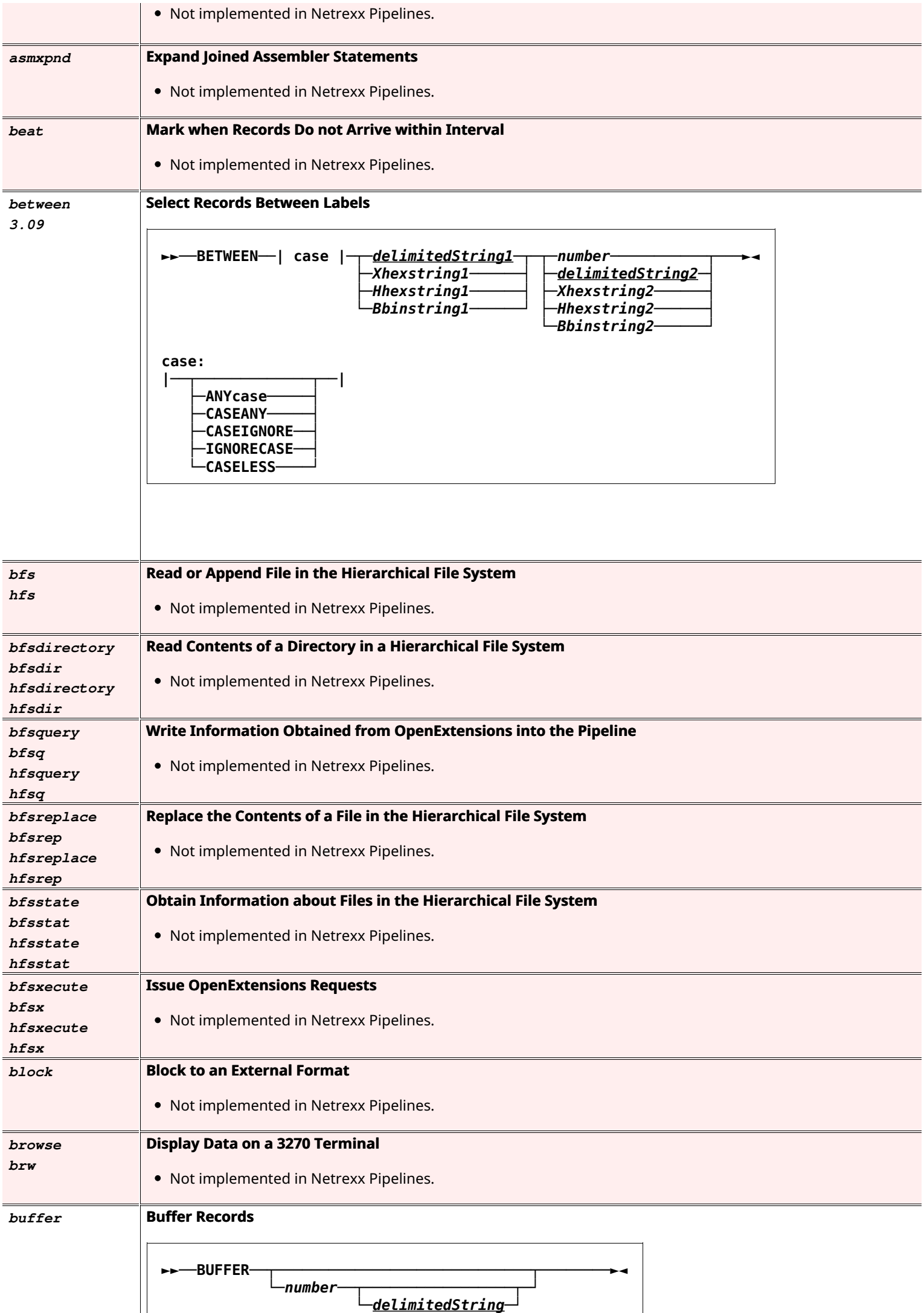

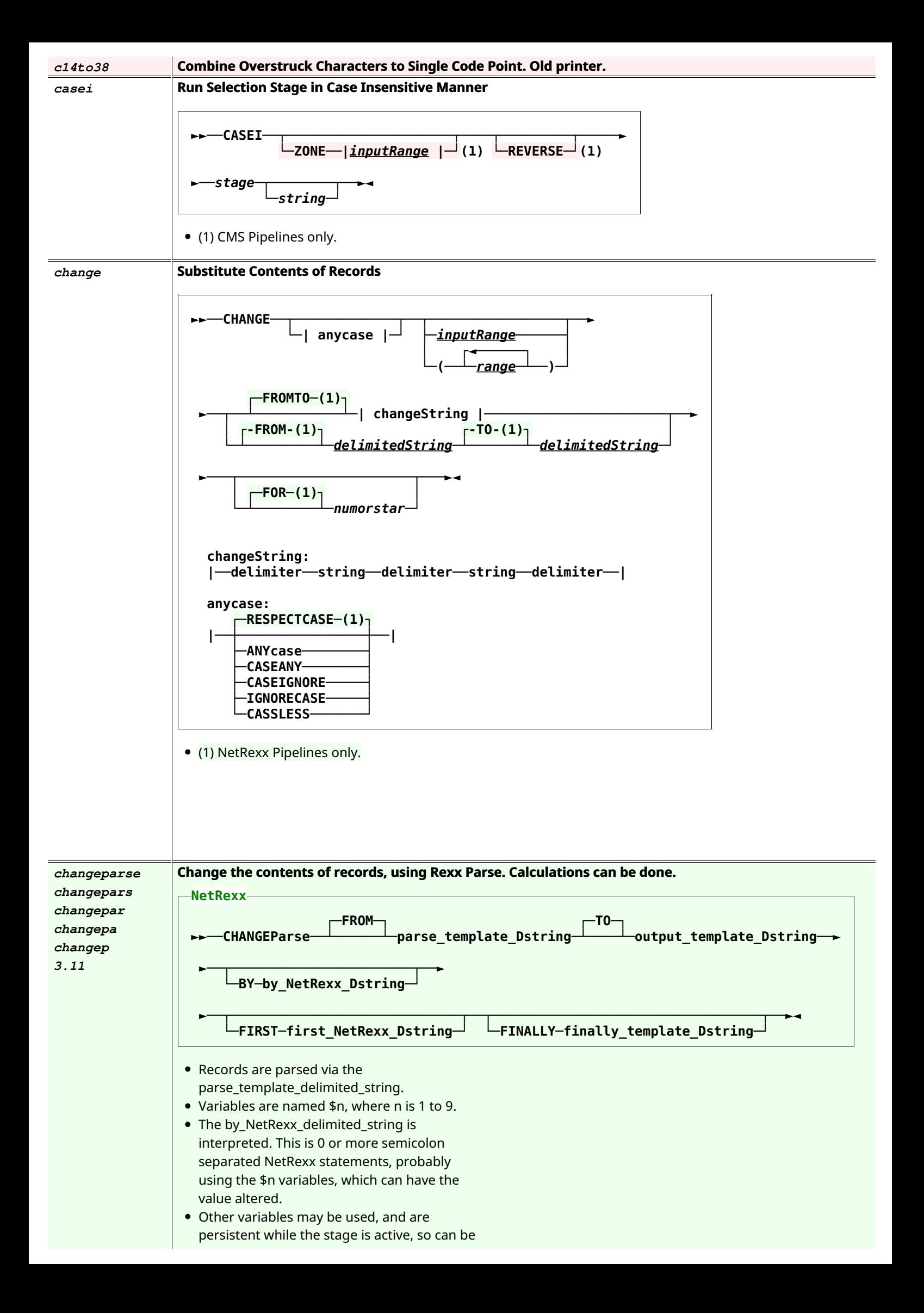

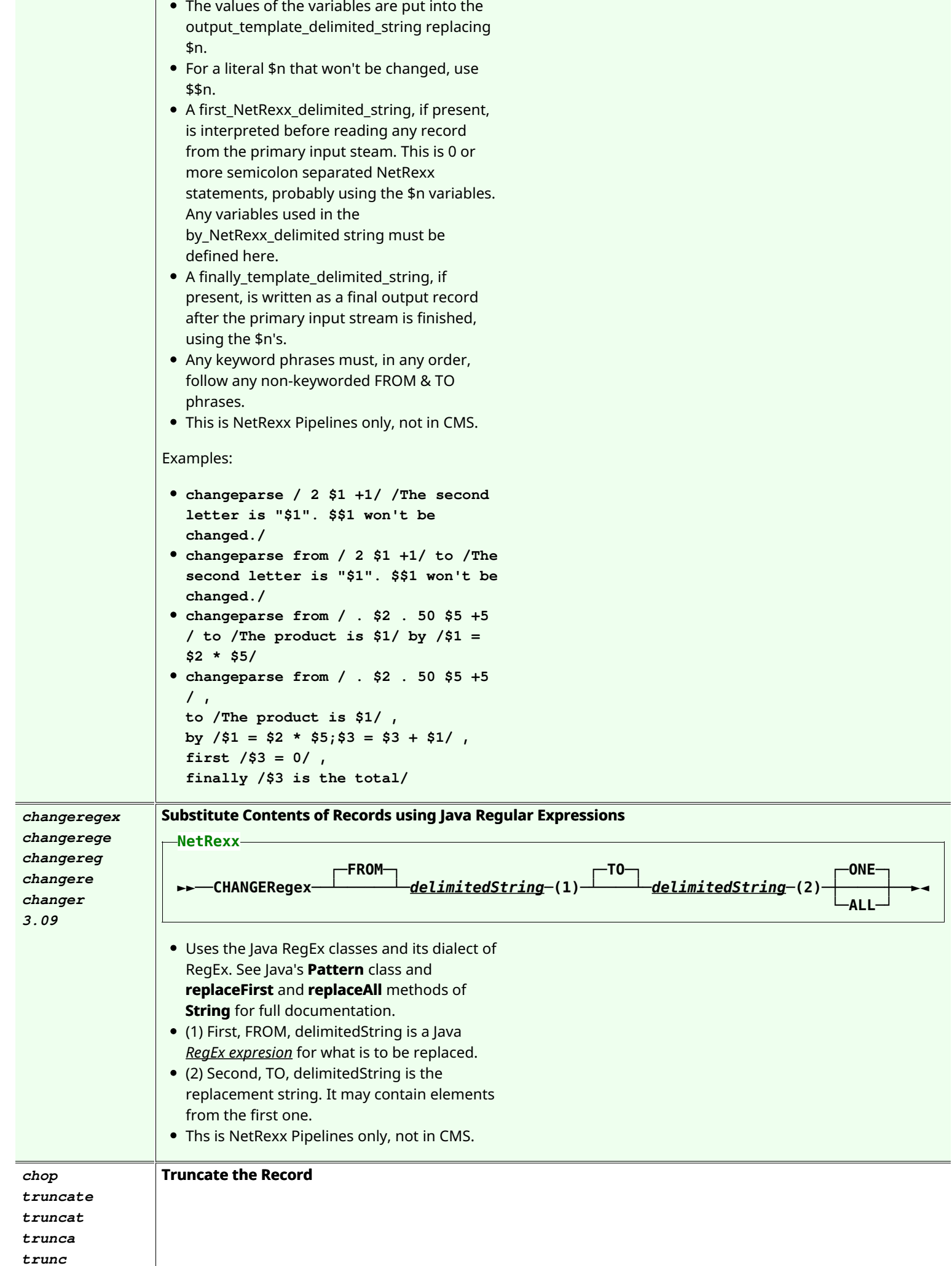

used as accumulators.

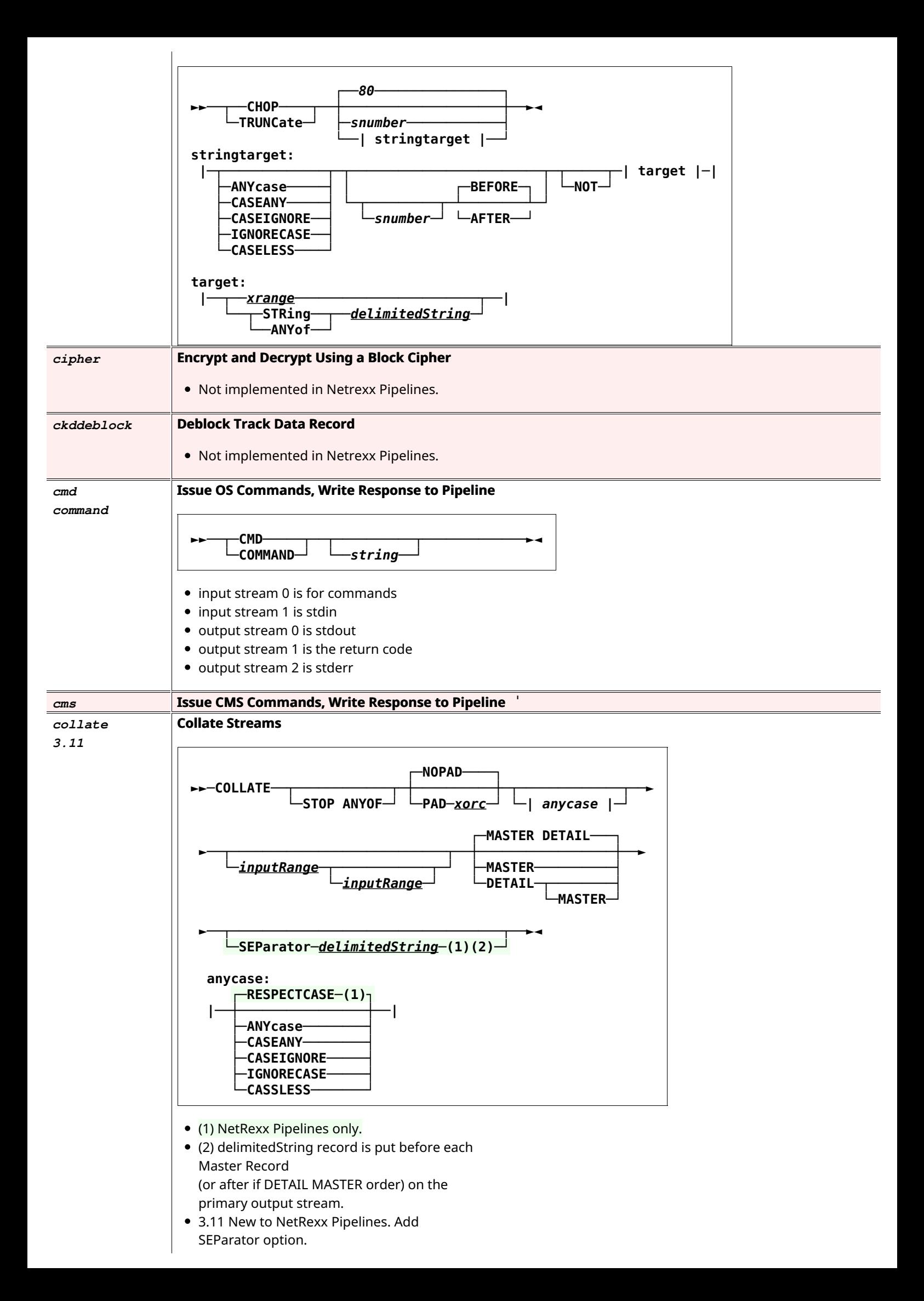

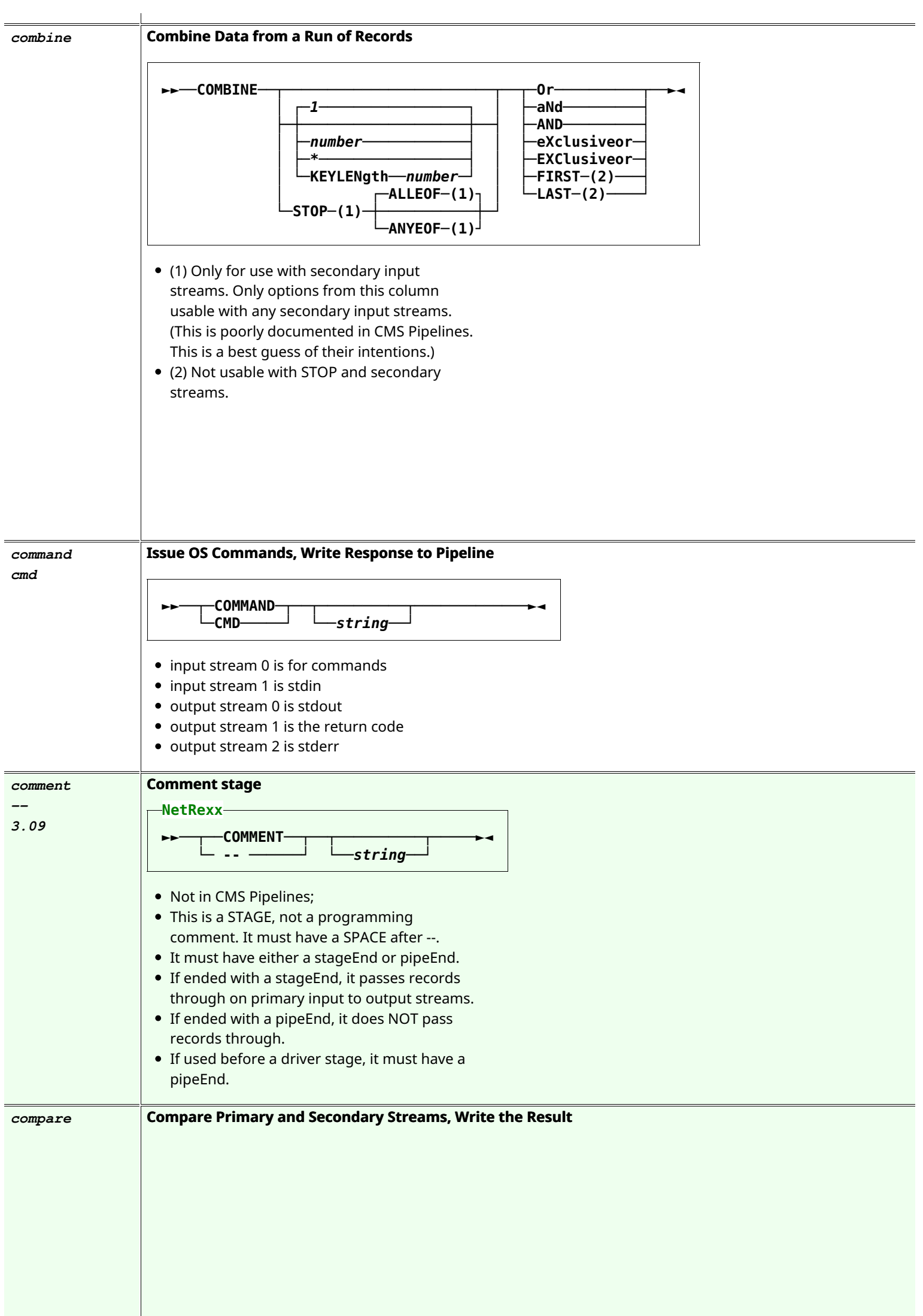

J

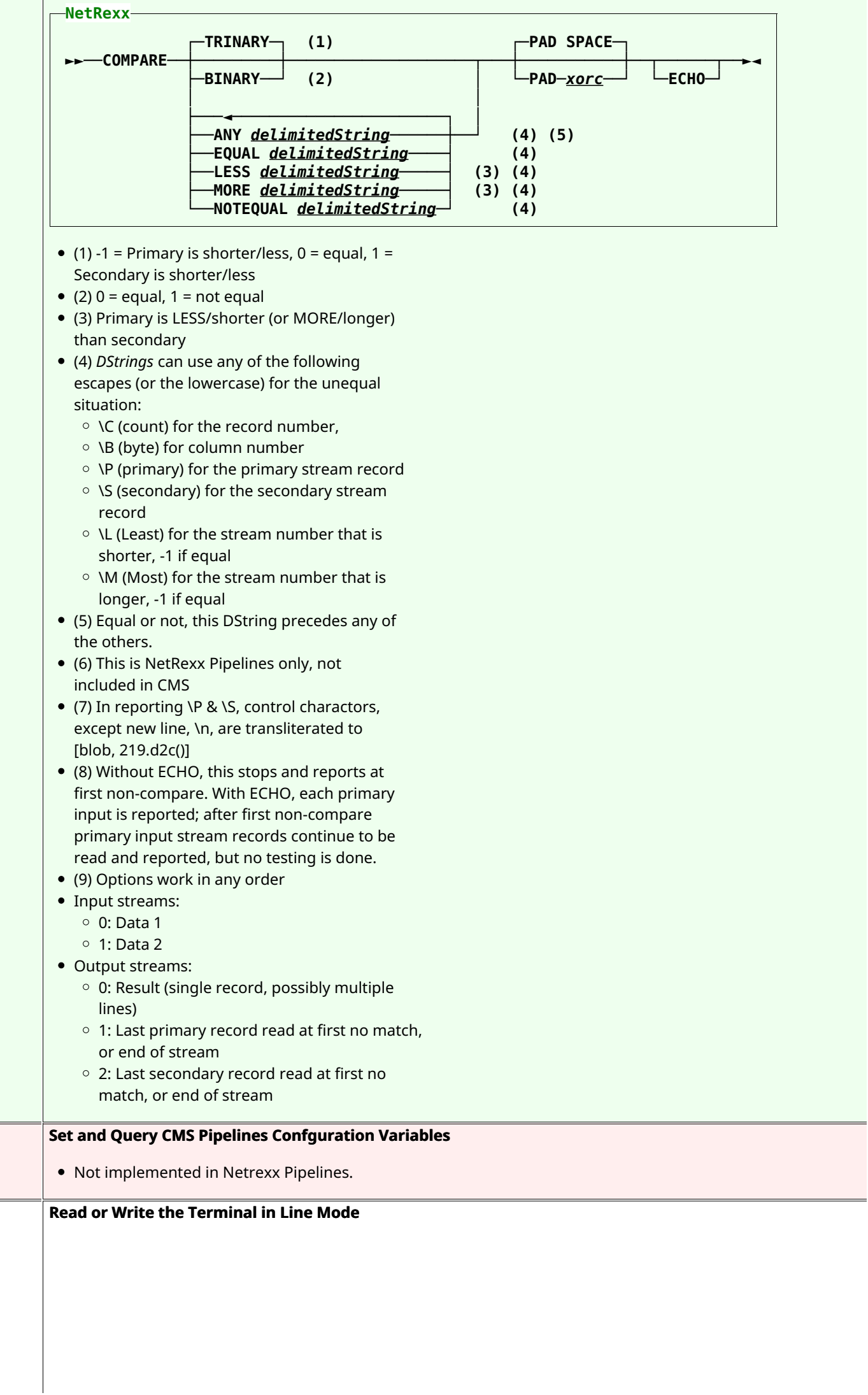

 $configure$ 

L

*console consol conso cons cons terminal termina termin*

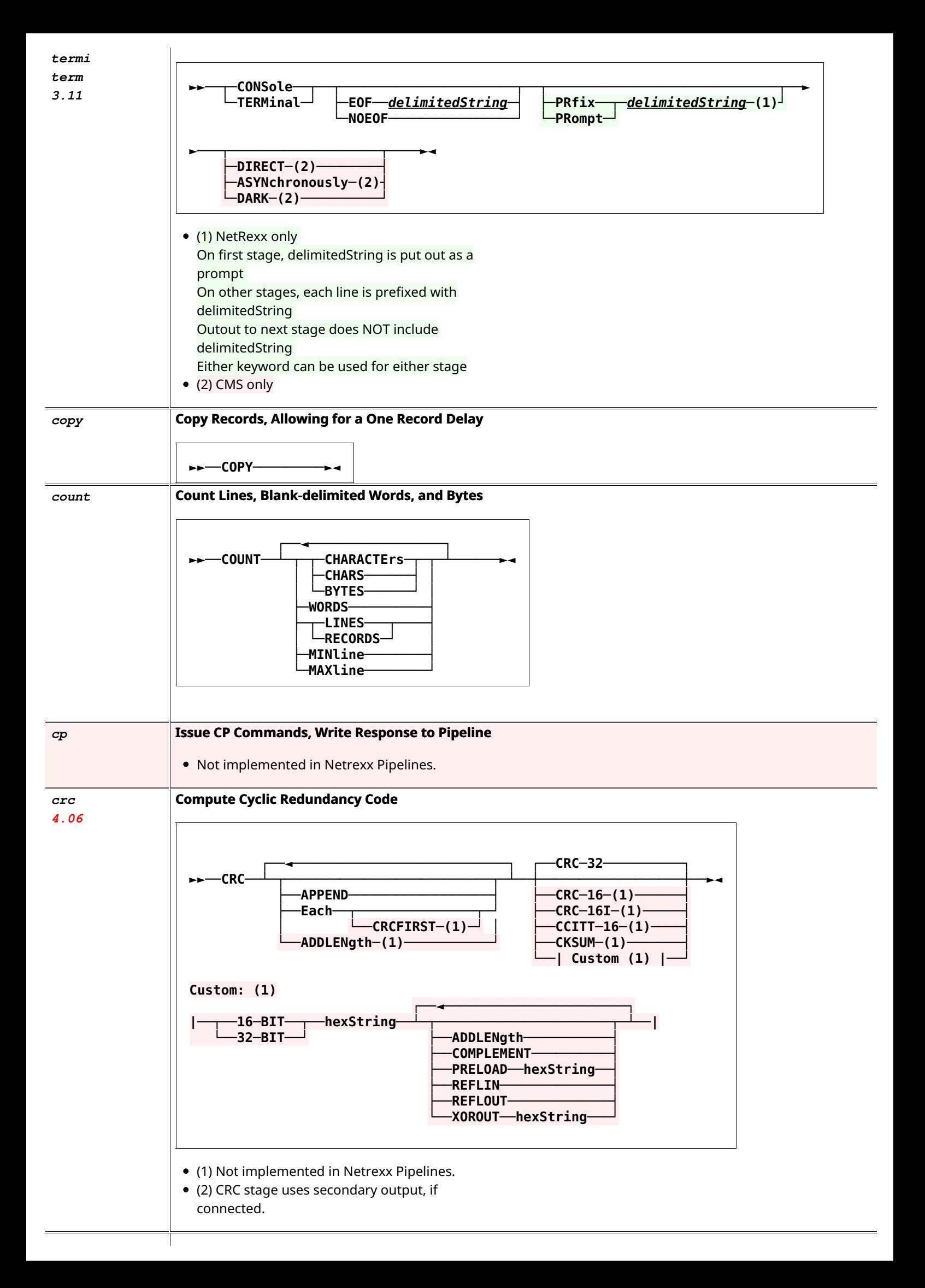

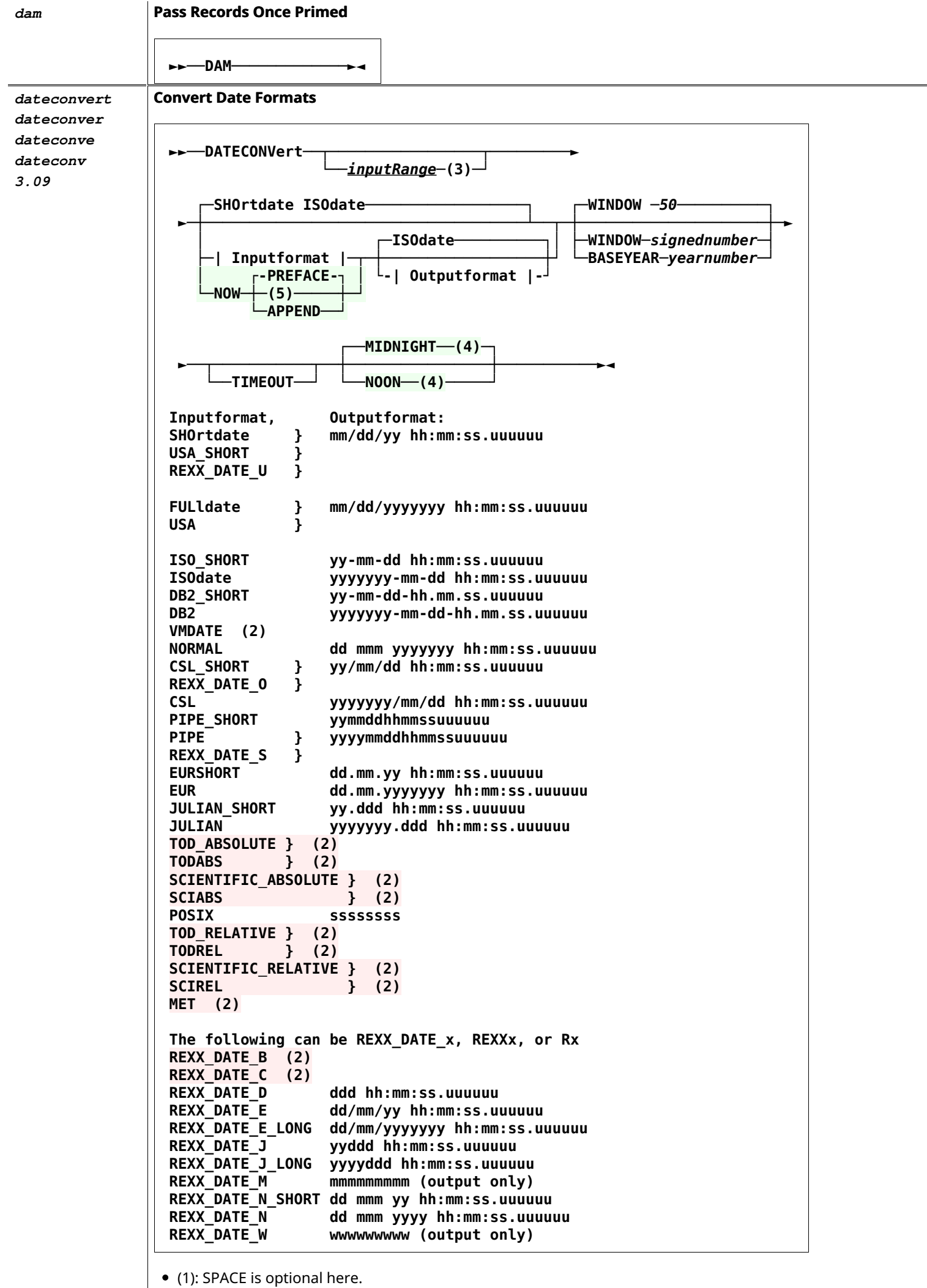

• (2) Not implemented in NetRexx Pipelines at this time; mainly mainframe useful only.

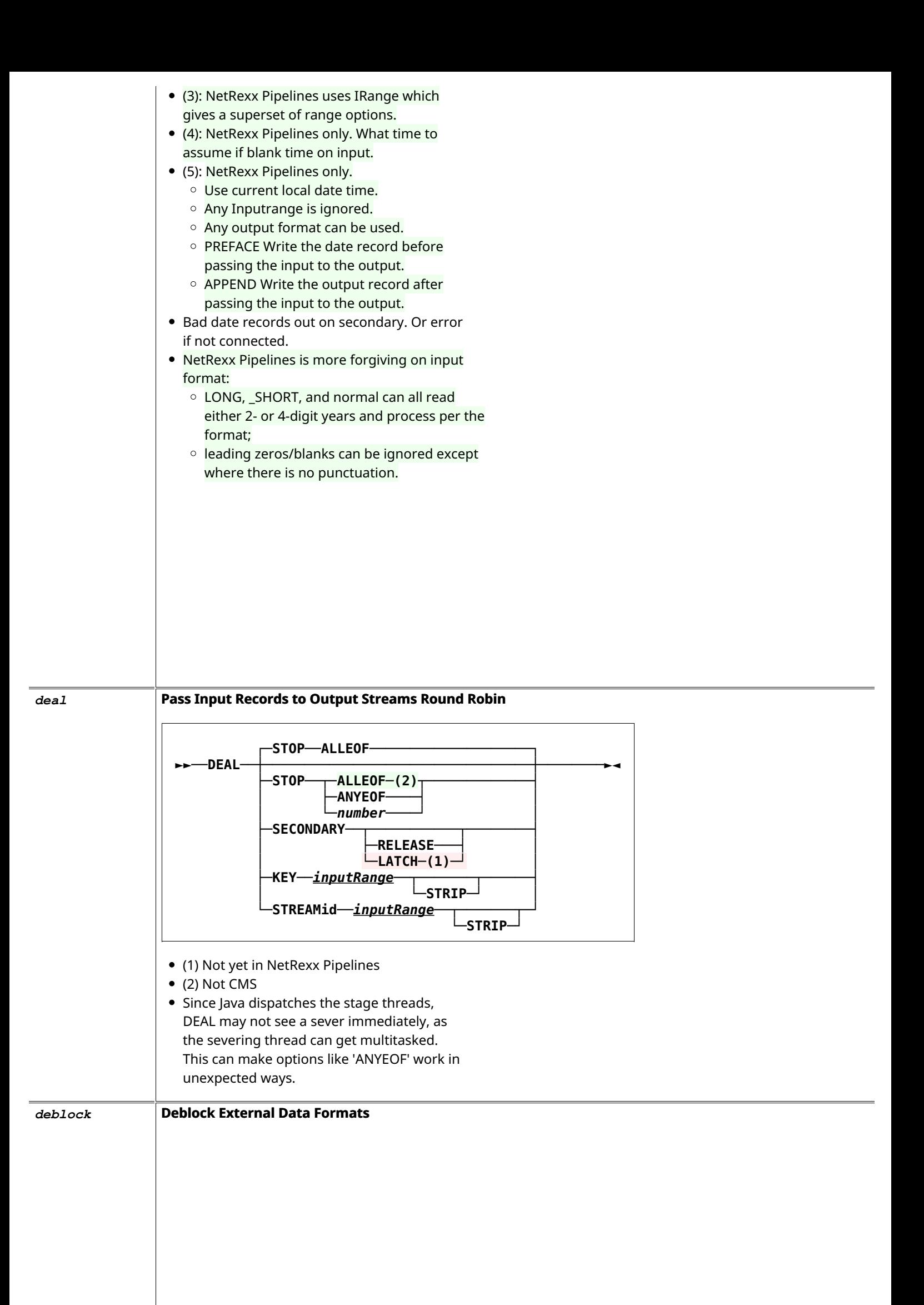

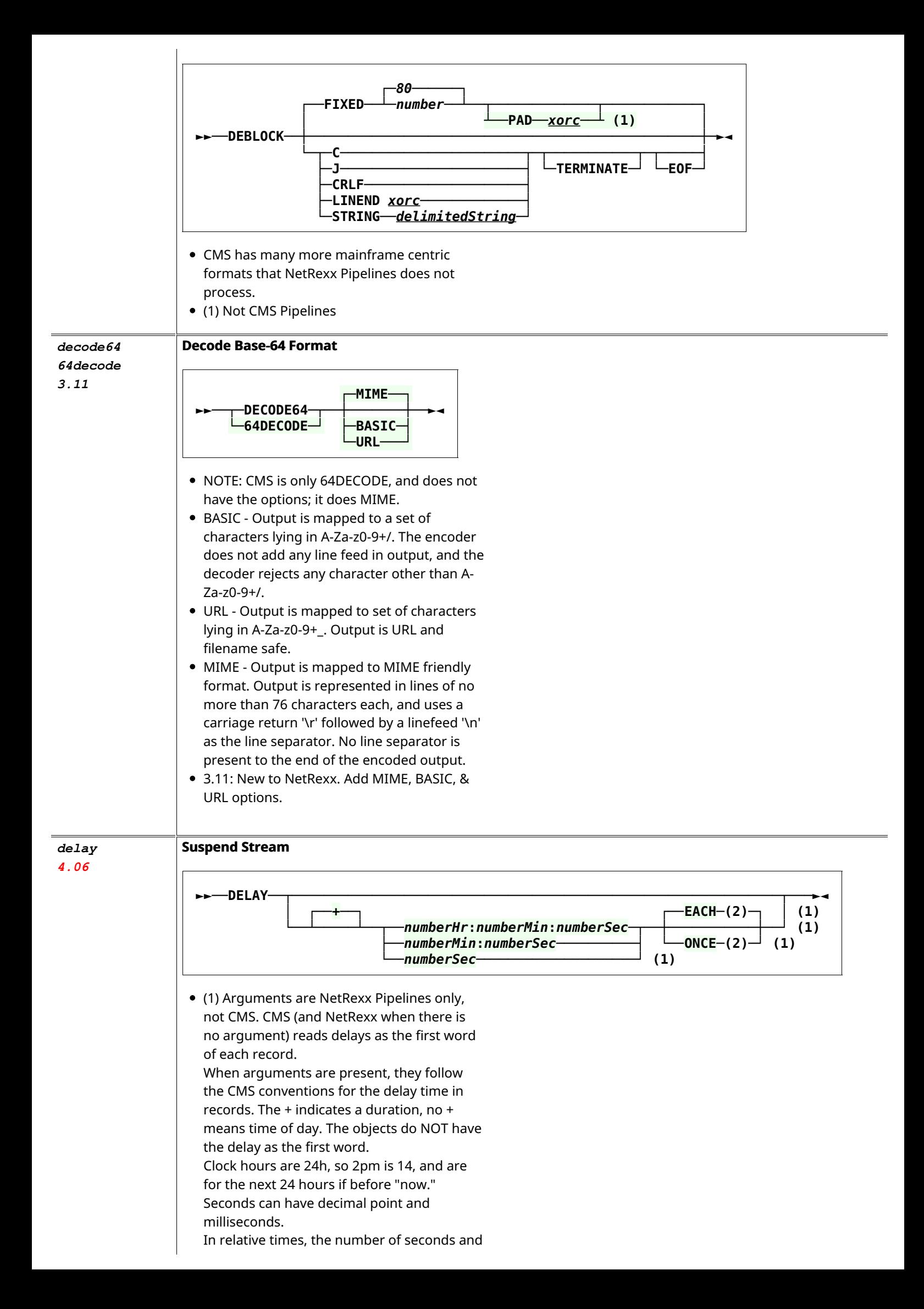

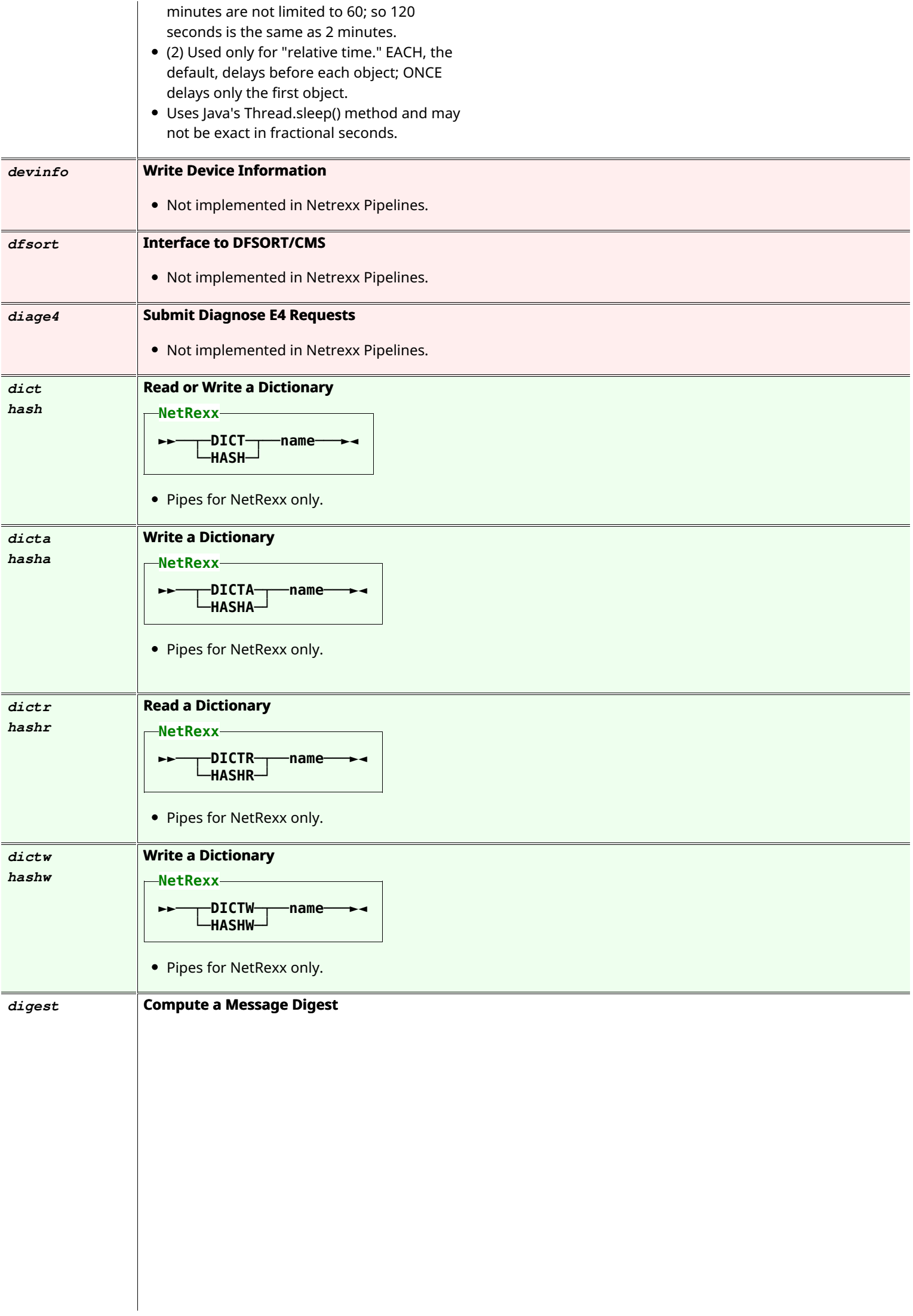

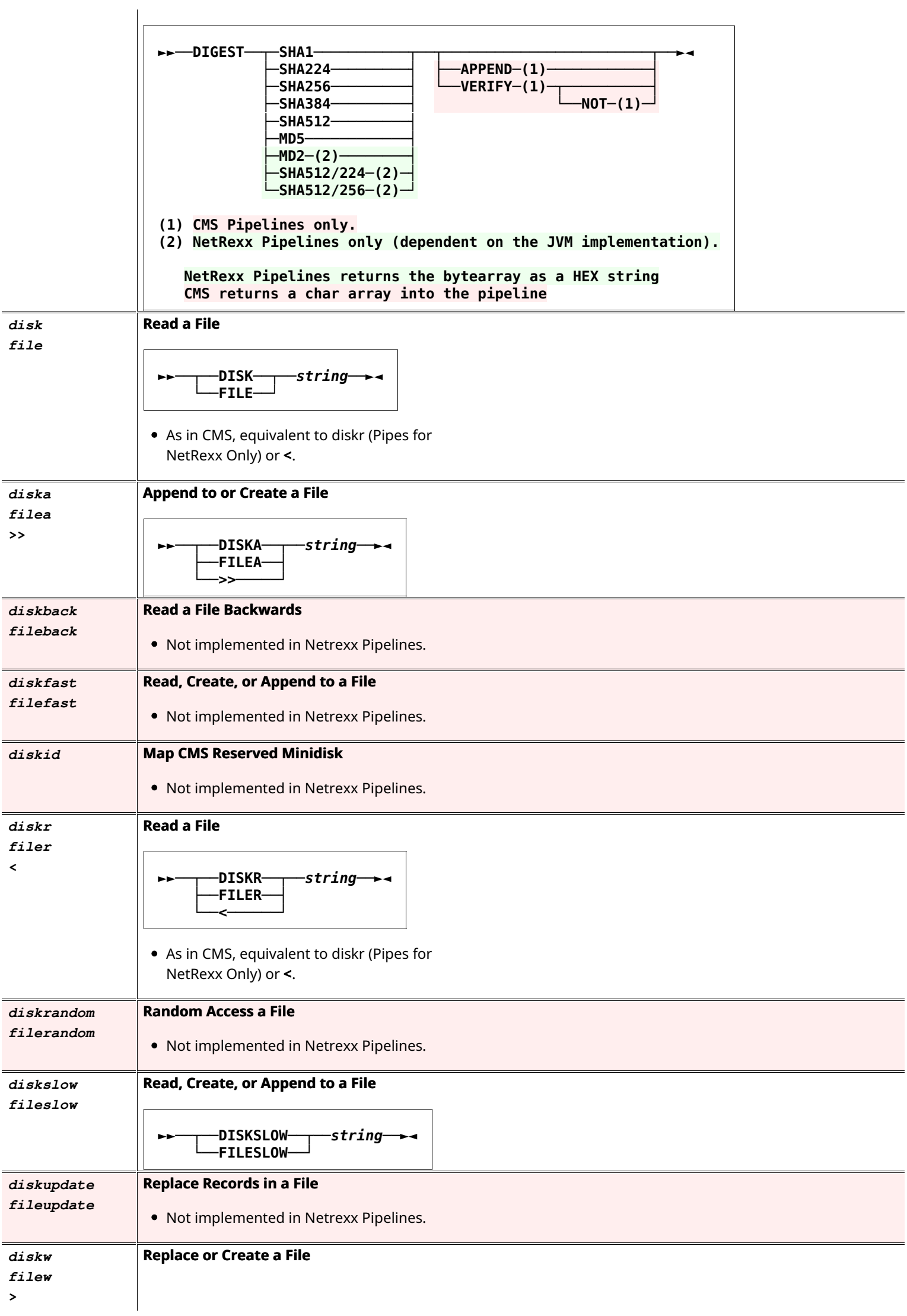

![](_page_23_Figure_0.jpeg)

![](_page_23_Figure_1.jpeg)

- DISPLAY works similar to and as a replacement for CONSOLE for output. But instead of going to the terminal window, it goes to a HTML file browser tab. This allows for HTML+CSS tags to control fonts, colors, and layout.
- $\bullet$  To work, these are required outside Pipelines and NetRexx:
	- $\circ$  A working HTML browser program
	- $\circ$  The operating system to associate the filetype "html" with the browser, so the Pipelines stage "COMMAND PipeDisp.htm does call the browser and display the file.
	- $\circ$  The system have a Temp directory, known to Java.
- The DISPLAY stage overwrites the named file, by default PipeDisp.html, in the system Temp directory, then calls the COMMAND stage to display it. The file is not erased automatically by this stage.
- Each DISPLAY stage invocation opens a new browser tab, which remains open.
- $\bullet$  The AS option causes the data to be surrounded by html tags.
	- o The default TEXT or PRE puts on <pre> and </pre>. Most browsers use:
		- $\blacksquare$  Fixed width font
		- Display all the white spaces: line feeds and multiple spaces
	- HTML uses <html> and </html>. Most browsers use:
		- Variable width font
		- Consolidate strings of white space into a single space
		- All the HTML tags
	- o TABLE uses <table> and </table>
- Expects the data records to begin with  $\langle tr \rangle$ <td> (or <tr><th>)
- NOTAG uses <pre> & </pre>, but first converts all & characters to the entity & amp; and < characters to &lt; so HTML tags are not processed.
- $\circ$  NONE uses no extra tags. Most browsers use:
	- **HTML** display
- OPTIONs QString is included in the opening tag for the AS option. This could be CLASS, STYLE, or other options.
- TITLE OString adds <title>delimitedString</title> to the beginning of the output. This should show as the title in the browser's tab. Note: This officially should go into a HEAD section; here it won't be there. Most modern browsers will honor it anyplace in the file. If it is not honored as a tag, QString will be the top line of the display.
- STYLE OString adds <link rel="stylesheet" href="QString"> to the beginning of the output. This should include and use the named stylesheet. The name may have relative path names, or be an absolute file name. If there are spaces, enclose it in quotes.

Note: This officially should go into a HEAD section; here it won't be there. Most modern browsers will honor it anyplace in the file. If it is not honored as a tag, it will not show -except in the NOTAG option. The file itself is copied from its stated location into the system Temp directory, overwriting any existing file. This file is not erased automatically by this stage. QString: It is optional to enclose the name in quotes, but quotes are required if the name

includes spaces.

• FILETYPE may be used to change the default "html". This permits use of other types that MAY be preprocessed if the system, external to Pipelines, is set up to recognize it, for example, "JSP" or "PHP". A "dot" is optional; only one will be used.

Note: filetypes other than .html may be handled by the system by some program other than the browser.

QString: It is optional to enclose the type in quotes.

• FILENAME may be used to write and display another file. It may include a path designation, either absolute or relative. A relative path is based on the working directory. If no path is specified in the name, the system Temp directory, as determined by lava, is used.

QString: It is optional to enclose the name in quotes, but quotes are required if the name includes spaces.

• Records from the primary input stream are also put out on the primary output stream unchanged, if it is connected.

![](_page_25_Picture_241.jpeg)

 $\mathbb{R}^{\mathbb{Z}}$ 

![](_page_26_Picture_224.jpeg)

![](_page_27_Picture_216.jpeg)

![](_page_28_Picture_180.jpeg)

![](_page_29_Picture_239.jpeg)

*hash dict*

![](_page_30_Picture_221.jpeg)

![](_page_31_Picture_216.jpeg)

![](_page_32_Picture_226.jpeg)

![](_page_33_Picture_200.jpeg)

![](_page_34_Picture_230.jpeg)

![](_page_35_Picture_161.jpeg)

![](_page_36_Picture_269.jpeg)

![](_page_37_Picture_232.jpeg)

![](_page_37_Picture_233.jpeg)

![](_page_38_Picture_218.jpeg)

![](_page_39_Picture_274.jpeg)

- $\bullet$  The values of the variables are put into the output\_template\_delimited\_string replacing \_n.
- For a literal \_n that won't be changed, use  $\Box$ n.
- The two NetRexx\_statement\_Dstrings are single statements, or multiple statements separated by ";"s.
	- $\circ$  The \_n variables can be used and changed.
	- The string **\n** will split the string into separate ouput records.
	- $\circ$  The special indexed REXX variable COUNTERII is also available in these Dstrings. This is specific to a PARSE stage, but persists between records. All the indexed values are initiated to 0. Both indexes and values can be strings.
	- $\circ$  This is powerful and has the possibility of doing damage to your pipe. You have been warned!
	- $\circ$  Due to the late compiling, at stage run time, debugging can be difficult. The reported line numbers have nothing to do with your code.
- If the NR NetRexx\_statement\_Dstring returns a value, it is used as the output instead of the optional output template Dstring.
- The FINALLY's statement Dstring is executed after the last input record has been processed. The value returned is put out as an "extra" output record.
- (As of 4.05) Variable names of "\$n" are depreciated, and can not be used with NETREXX or FINALLY options.
- NetRexx Pipelines only.
- $\bullet$ .
- Examples:
- **parse / 2 \_1 +1/ /The second letter** is  $"_1"$ .  $1"$  won't be changed./ **parse /2 \_1 +1/ NR /counter[1]=counter[1]+1; \_9=counter[1]/ /\_9/**  FINALLY /return "Count:" \_9/  $\circ$  PARSE /\_1 2 \_2 +1 \_3/ , **NR /if \_2.datatype('L') then**  $counter['c'] = counter['c'] + 1; _2$  $=$   $\_2.\text{upper}/$  , **/\_1\_2\_3/ , FINALLY /return counter['c']** 'Changed to upper'/
- **pause Signal a Pause Event** 
	- Not implemented in Netrexx Pipelines.

#### *pdsdirect*  **Write Directory Information from a CMS Simulated Partitioned Data Set**

- *pds* • Not implemented in Netrexx Pipelines.
- *pick*  **Select Lines that Satisfy a Relation**

![](_page_40_Figure_0.jpeg)

- $\bullet$  (2) NetRexx only. Uses the data from the previous record. Before the first record, this is Rexx "".
- (3) NetRexx Pipelines only. Not yet in CMS Pipelines.
- (4) CMS Pipelines only. Not yet in NetRexx Pipelines.
- (5) NetRexx Only. Uses first record data for first record instead of previous "".
- (6) CMS uses ",", NetRexx does not. CMS limits RangeStrings to right side, NetRexx allows them on the left, too. CMS also allows only  $==$  or  $\neg ==$  with RangeStrings. NetRexx permits any comparison op. NetRexx concats the several ranges for comparison.

![](_page_41_Figure_0.jpeg)

![](_page_42_Picture_218.jpeg)

![](_page_43_Picture_150.jpeg)

![](_page_44_Picture_242.jpeg)

*rexx* 

 $s$ *cm* 

 $\equiv$ 

![](_page_45_Picture_179.jpeg)

![](_page_45_Figure_1.jpeg)

![](_page_46_Picture_206.jpeg)

*3.09*

![](_page_47_Figure_0.jpeg)

![](_page_48_Figure_0.jpeg)

![](_page_49_Figure_0.jpeg)

- (1) Blanks are optional in this position.
- $\bullet$  (2) Blanks are not allowed here.
- (3) CMS only. Not yet implemented in NetRexx Pipelines
- (4) NetRexx Pipelines only. Not yet implemented in CMS
- (5) NetRexx Pipelines only. READ is giving the same output as READSTOP when the streams are different length.
- $\bullet$  (6) This senses if it is the first stage, but comment stages will fool it into not producing any output.
- (7) CMS Pipelines, without documenting it, places this right by default NetRexx Pipelines follows the documentation and places this left by default. Specify the alignment you want to override these defaults.
- (8) A *gword* is an optionally quoted word, with single or double marks. If it contains

spaces or begins with a quote mark, it must be quoted. It can not start with a space (the quote mark will be considered a single character, and rest gibberish). If is unquoted and an even number of hexadecimal characters, it will be used as a hexchar or hexstring.

- $\bullet$  (9) CMS has a mini-programming language built in. It uses Field Identifiers and Control Breaks, Counters, and Structured Data. NetRexx does not yet have any of these features.
- $\bullet$  (10) The delimited string is any valid NetRexx code. **[Yes, you can get in trouble!**] It is put into a method and executed for each record. The selected input data is in the variable DATA. The returned string is output. The variable array COUNTER[] is available for your use. Unlike CMS, COUNTER is a full NetRexx variable object of type Rexx. Each COUNTER is initially 0, but can hold any NetRexx value, including strings. COUNTERs are persistent for the life of the stage and are shared across all NETREXX converters in a stage. Index can be number or string. Fields identified by a fieldid are accessed as field["id"] when the quotes are required, the id is a single letter, case is respected.
- $\bullet$  (11) The data is processed by the toString() method.
- (12) CMS Only. NetRexx ignores COUNTERS n; it has an unlimited number. See the NETREXX converter(10).
- (13) NetRexx Only. A comma may be used to separate groups for readability. It is ignored by the system.
- $\bullet$  (14) Letter is a single character, a-zA-Z. Case is respected. BLANK is not permitted between letter and : . The resulting data is available in the NETREXX code as field["letter"].
- (15) NetRexx Only. A "." for input is "0.0", no data is selected. data is "".

### Examples:

CMS Pipelines has built into the SPEC stage its own programming language. It is Rexxlike-but-not-quite-Rexx. For NetRexx Pipelines we have built in the worlds best scripting language: NetRexx. This gives all the power, but with a somewhat different syntax, of the CMS version. It is incorporated into the "Conversion" phase, with the key word NETREXX (or NR) and a delimitedString containing the NetRexx source. In running, this code is encapsulated in a method. The data selected in the Input phase is available as the variable data. And whatever is returned is passed to the Output phase of the stage. (As a convenience, if the last statement is not RETURN, the statement "return data" is automatically added.)

So all of these pipes work the same (giving

```
cba):
                  pipe	"literal	abc	|	spec	1-*	NR
                   /return	data.reverse/	1	|	cons"
                  pipe	"literal	abc	|	spec	1-*	NR
                    @rev	=	data.reverse;	return	rev@	1
                    |	cons"
                  pipe	"literal	abc	|	spec	1-*	NR
                    %data	=	data.reverse%	1	|	cons"
                  pipe	"spec	/abc/	NetRexx	/data	=
                    data.reverse/ 1 | cons"
                 Using COUNTERS:
                  pipe	"literal	abc	|	spec	1-*	NR
                    /counter[7]=counter[7]+1;ret=data.reverse
                    counter[7]; return ret/ 1 | cons"
                    gives	cba	1
                 Using Field Ids (and "." for output position).
                 In this case the variable data is not used at
                 all.:
                  pipe	"literal	abc	|	spec	T:1-*	.	1
                   NR	@rev	=	field['T'].reverse;
                   return	rev@	1	|	cons"
                  pipe	"literal	abc	|	spec	T:1-*	.
                   t:1	NR	@rev	=	field['T'].reverse;
                    return rev@ 1 | cons"
                    "T:" and "t:" are different.
                 Using comma to separate groups:
                  pipe	"literal	abc	|	spec	T:1-*	6-
                    16,	1.2	NR	/rev	=
                    field['T'].reverse; return rev/ 1.4
                    |	cons"
                    gives	cba		abc
spill Spill Long Lines at Word Boundaries
                  • Not implemented in Netrexx Pipelines.
split Split Records Relative to a Target
sql	
3.09
                 Interface to SQL
                   ►►──SPLIT──┬─────────────┬──┬───────────────────┬───────►
                                 											├─ANYcase─────┤		├──MINimum──number──┤
                                 CASEANY-
                                 CASEIGNORE
                                 											├─IGNORECASE──┤
                                 CASELESS
                   				┌─AT─────────────────────┐											┌─BLANK─────────────────┐
                   ┣<del>╾┼╼┈┈┈┈┈┈┈┈┈┈┆┈┆</del>┯╤┈╌╤┽╌┈┈╌╌╌╌╌
                                           				└──┬─────────┬──┬─BEFORE─┤		└─NOT─┘		└─|	target	|─┬────────┬─┘
                             							└─snumber─┘		└─AFTER──┘																								└─number─┘
                   target:
                      │──┬─<u>─xrange</u>
                                						└──┬──STRing──┬───delimitedString──┘
                                -ANYof<sup>_</sup>
```
![](_page_52_Figure_0.jpeg)

![](_page_53_Picture_212.jpeg)

![](_page_54_Picture_219.jpeg)

![](_page_55_Picture_236.jpeg)

![](_page_56_Picture_268.jpeg)

![](_page_57_Picture_147.jpeg)

![](_page_58_Figure_0.jpeg)

- (1) CMS Pipelines Only.
- (2) NetRexx Pipelines Only.

The options implemented are similar to the CMS definition.

- $\bullet$  linger wait a bit before terminating the last read (units SECONDS)
- $\bullet$  timeout wait this long before timing reads out (units MS)
- deblock If deblock is omitted a copy stage is used.
- group similar to CMS. A delimited string containing a stage is expected. You can use a run of stages, but its is dangerous since you don't know the stage sep character being used...
- greeting expect a greeting message and discard it
- $\bullet$  nodelay use the nodelay option
- keepalive enable keep alive socket option
- oneresponse synchronize cmds/replys

## *tcpdata* **<b>Read from and Write to a TCP/IP Socket**

![](_page_59_Figure_0.jpeg)

- Simple tcpdata implementation.
- (1) CMS Pipelines Only
- (2) NetRexx Pipelines Only
	- $\circ$  linger wait a bit before terminating the last read (units SECONDS)
	- $\circ$  timeout wait this long before timing reads out (units MS)
	- $\circ$  deblock If deblock is ommited a copy stage is used.
	- $\circ$  group similiar to cms. A delimited string containing a stage is expected. You can use a run of stages, but its is dangerous since you to know the stage sep character being used...
	- $\circ$  nodelay use the nodelay option
	- o oneresponse synchronize requests/replies

![](_page_60_Picture_268.jpeg)

![](_page_61_Picture_182.jpeg)

![](_page_62_Figure_0.jpeg)

![](_page_63_Picture_241.jpeg)

![](_page_64_Picture_183.jpeg)

![](_page_65_Picture_206.jpeg)

![](_page_66_Figure_0.jpeg)

![](_page_67_Figure_0.jpeg)